Speichern | Drucken

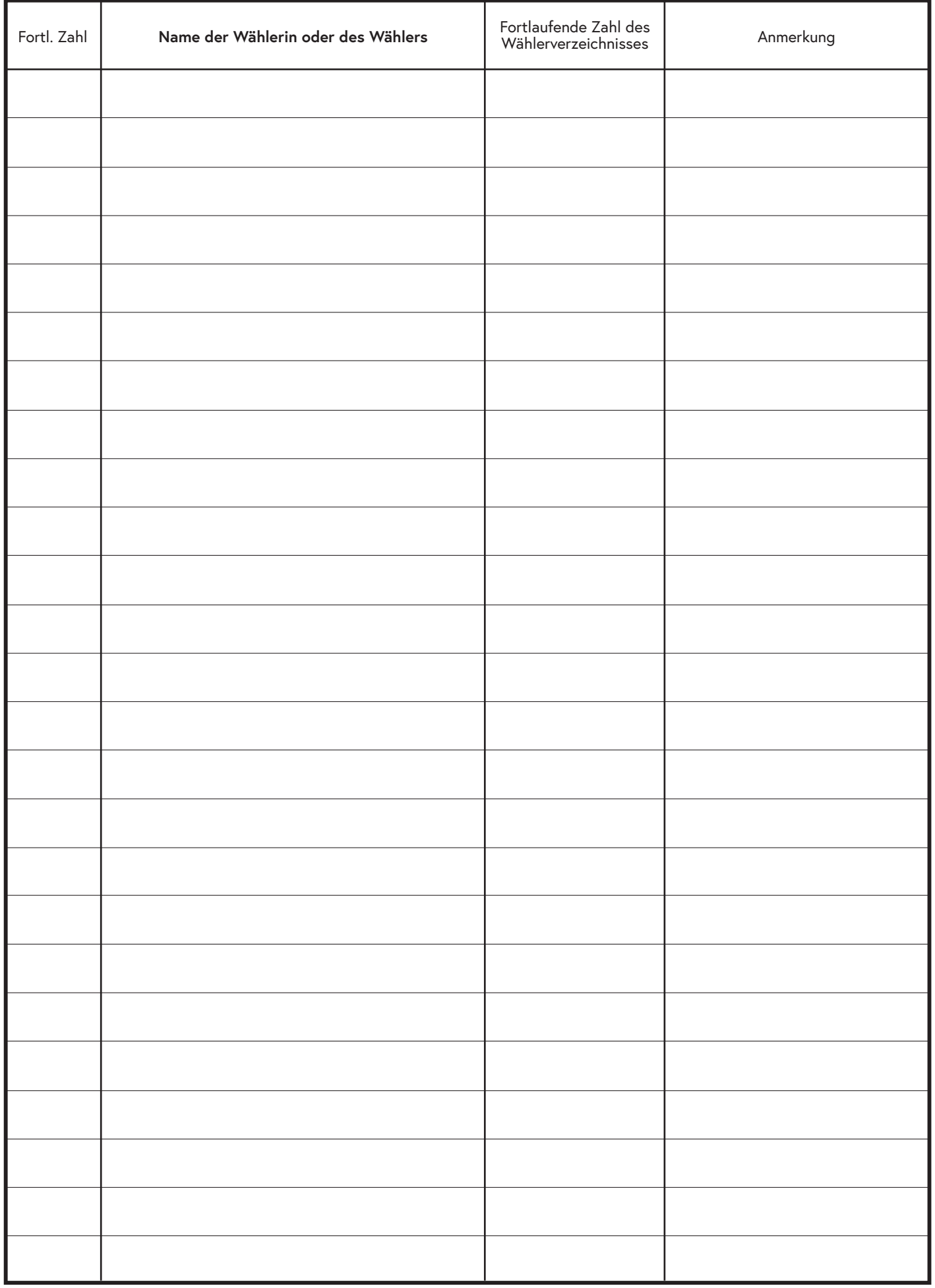

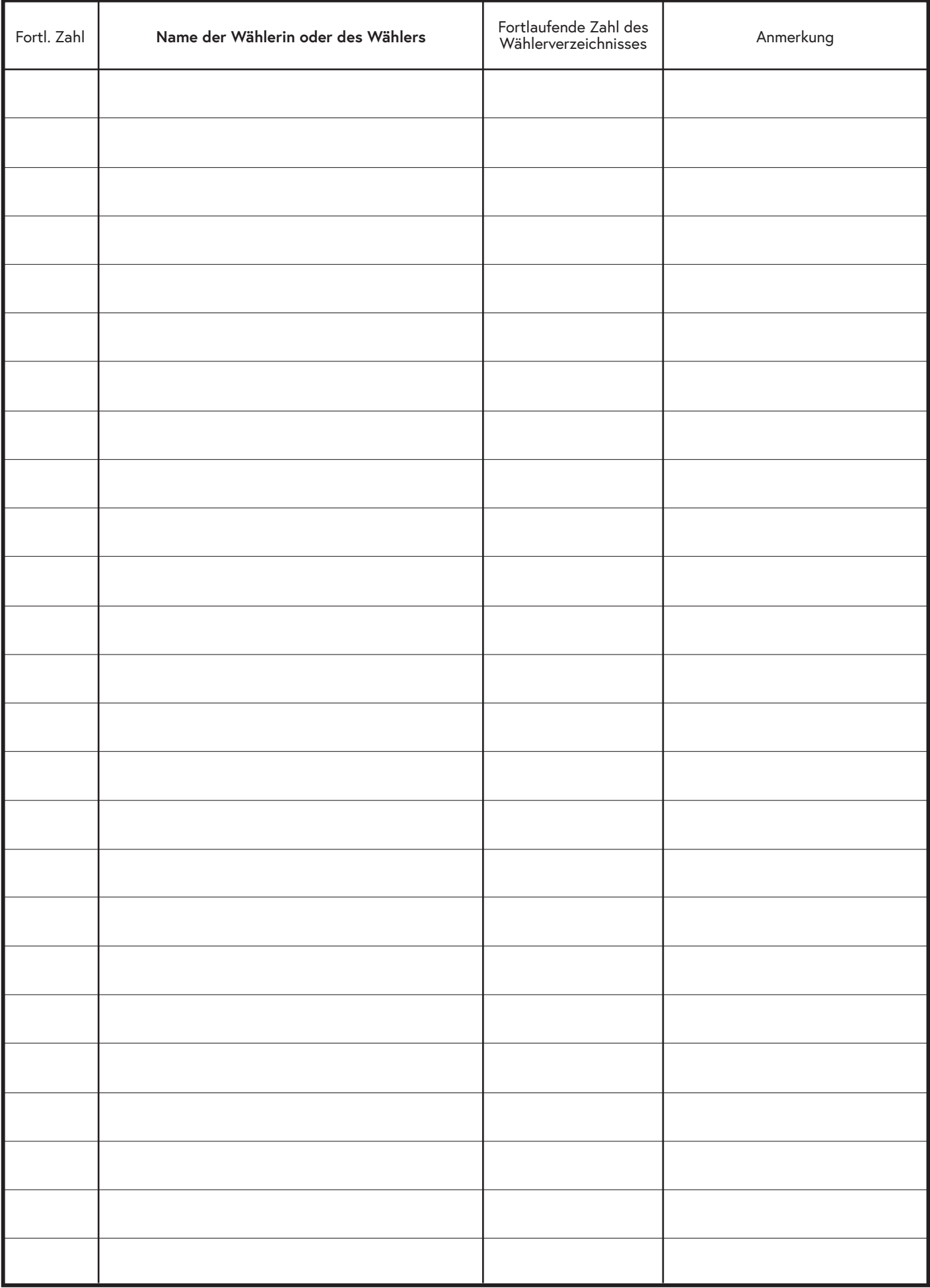

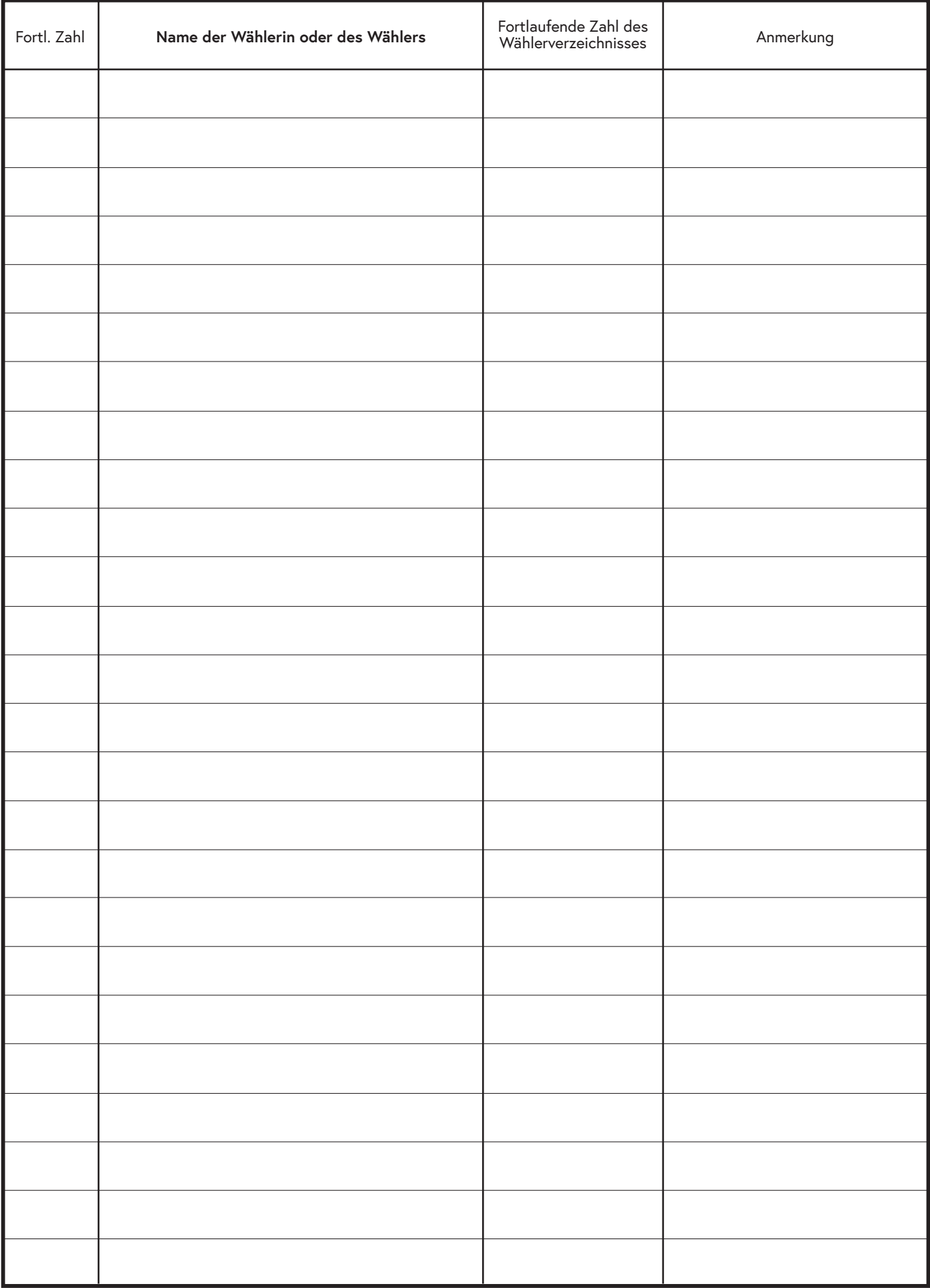

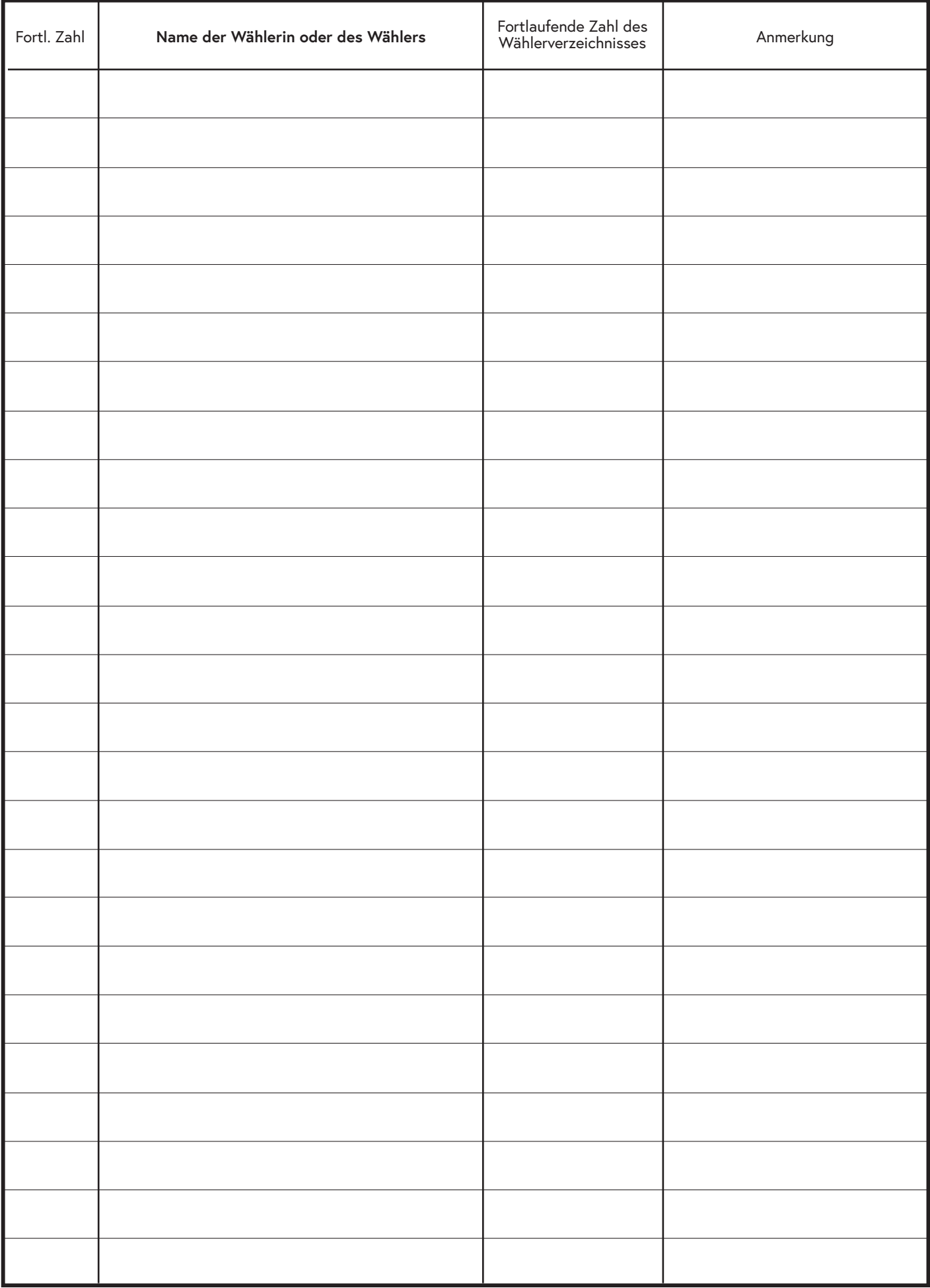